## 振込先等申請システムへのログイン方法について

①振込先等申請システムは、以下の URL もしくはQRコードからアクセスができます。

・URL <https://fu-shinsei.sec.tsukuba.ac.jp/mypage/>

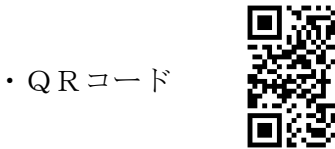

②ログインの方法は以下のとおりです。

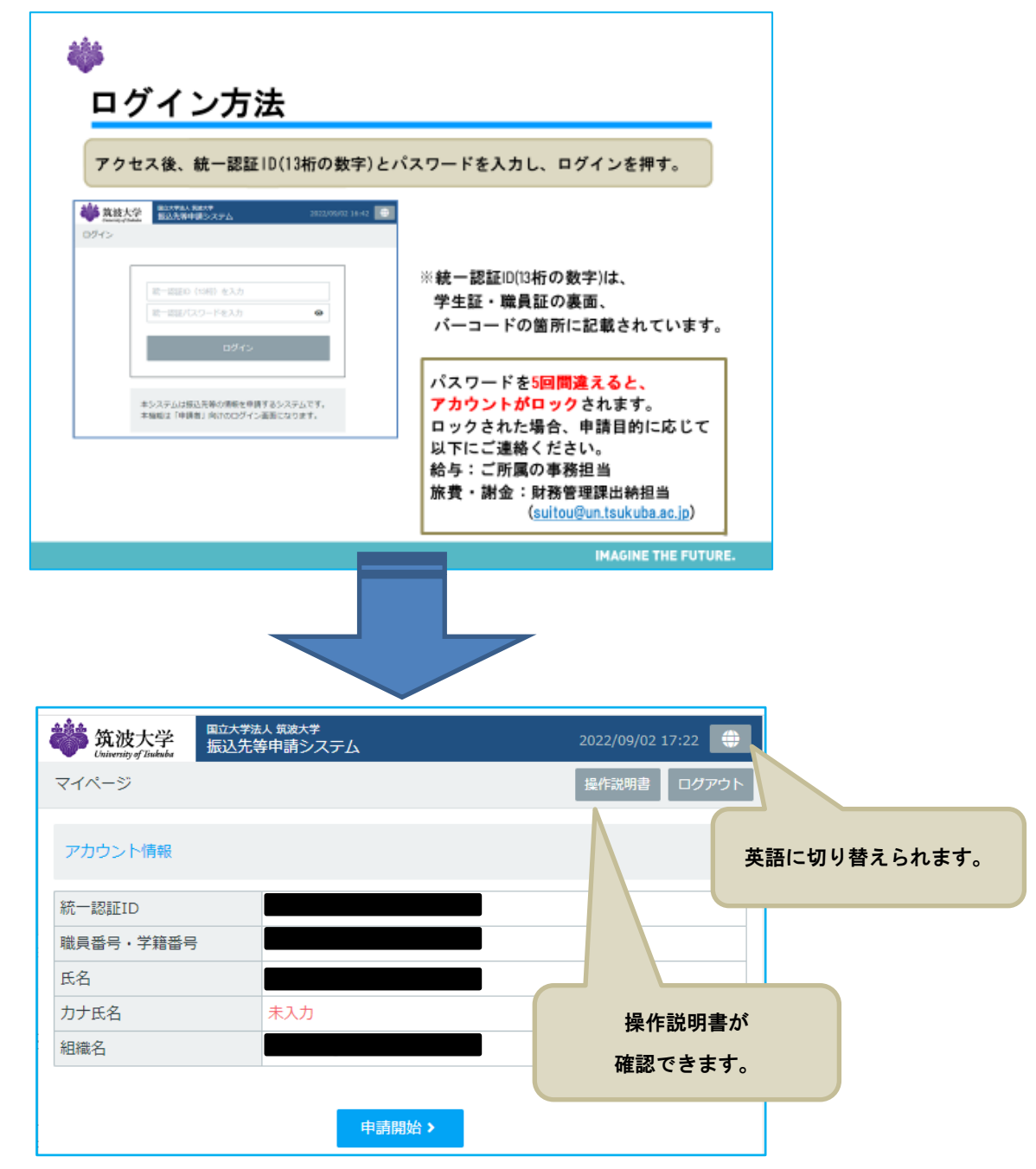